Module IHM

✬

 $\overline{a}$ 

### Construction d'IHM

 $\bigwedge$ 

 $\overline{\phantom{a}}$ 

 $enib/li^2 \odot A.N. \ldots 1 -$ 

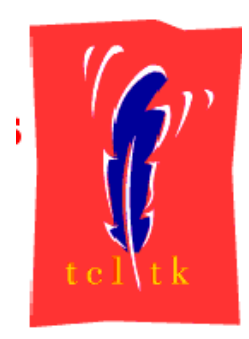

# Tcl/Tk

#### Alexis Nédélec

Ecole Nationale d'Ingénieurs de Brest Technopôle Brest-Iroise, Site de la Pointe du Diable CP <sup>15</sup> <sup>29608</sup> BREST Cedex (FRANCE) e-mail : nedelec@enib.fr

## Table des Matières

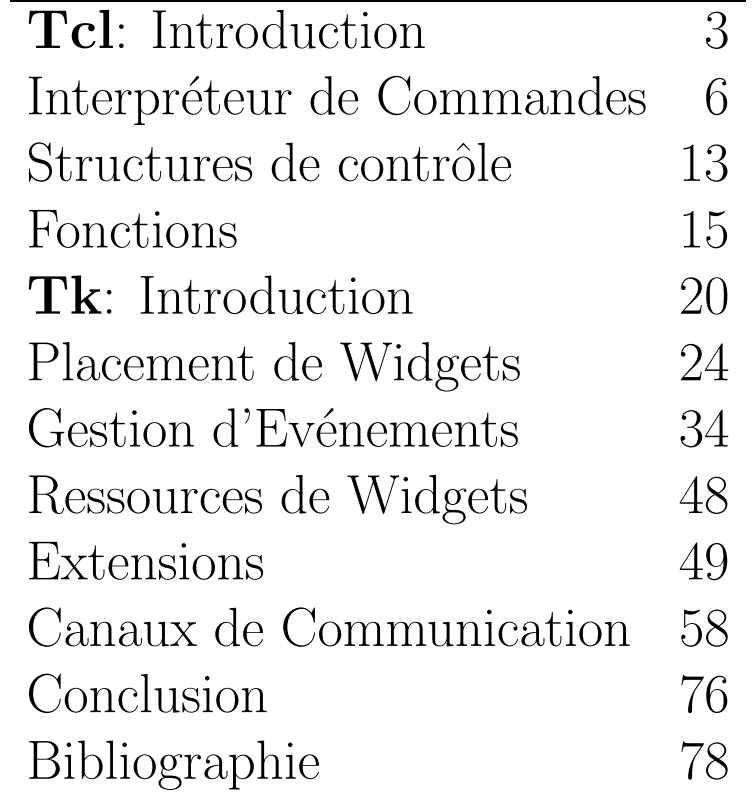

 $enib/li^2 \text{ } \textcircled{c}$  A.N. . . . 2 -

## Tcl: Introduction

 $Qu'est Tcl/Tk$  (tikle ticket):

 $\triangleright$  John Ousterhout (1988) Université de Berkeley (Californie)

 $\triangleright$  Tool Command Language: un language de commandes

 $\triangleright$  ToolKit: avec des composants d'IHM

Objectif initial de Tcl

 $\triangleright$ faire le lien entre programmes compilés sur plate-forme Unix

 $\triangleright$  se substituer aux shells (capacités de programmation trop limitées)

 $\triangleright$  sorte de glu pour faire collaborer des programmes dans une application Aujourd'hui Tel se suffit à lui-même pour développer des applications:

 $\triangleright$  traitement de chaînes de caractères

 $\triangleright$  manipulation de systèmes de fichiers

 $\rhd$  contrôle de flux de données

 $\triangleright$  création de connexion réseau

enib/li<sup>2</sup> (c) A.N. . . . . 3

### Tcl: Introduction

C'est un langage de script constitué :

 $\triangleright$  d'une collection de mots-clé

 $\triangleright$  de règles syntaxiques

 $\triangleright$  d'un interpréteur du langage

qui se veut "universel" pour contrôler

 $\triangleright$  le traitement de données

 $\triangleright$  l'échange de données

 $\mathrel{\triangleright}$ la communication application-utilisateur

 $\rho$  la gestion des Interfaces Homme-Machine (Tk) Script Tcl:

 $\triangleright$  suite de commandes Tcl

 $\triangleright$  séparées par ligne ou point-virgule

enib/li<sup>2</sup> (c) A.N. . . . 4

Tel: Introduction

## **Syntaxe Tcl**

Syntaxe d'une commande Tcl:

 $\triangleright$  Nom de commande

 $\triangleright$  suivi d'arguments éventuels:

 $\diamond$  une sous-commande

 $\diamond$  une option

 $\diamond$  une liste d'arguments

 $\triangleright$  retourne une chaîne de caractères Exemples de commandes Tcl:

> string compare -nocase NOcase noCASE set set set set version [info tclversion]

> > enib/li<sup>2</sup>  $\odot$  A.N. . . . 5

Tcl/Tk

✬

 $\overline{a}$ 

### Interpréteur Tcl

```
Lancement de l'interpréteur
```

```
{logname@hostname} tclsh
\frac{9}{6}Exemples de commandes Tcl
{logname@hostname} tclsh
% set set set
set
% puts set
set
% set version [info tclversion]
8.4
% string compare -nocase NOcase noCASE
0
```
enib/li<sup>2</sup>  $\odot$  A.N. ... 6

 $\bigwedge$ 

✬

 $\overline{a}$ 

# $Tcl + Tk$

 $\bigwedge$ 

 $\overline{\phantom{a}}$ 

enib/li<sup>2</sup>  $\odot$  A.N. . . . 7

```
Interpréteur Tcl + Extension Tk: \boldsymbol{w}ish (windowing shell)
```

```
{logname@hostname} wish
\frac{0}{2}
```

```
Exemples de commandes Tcl+Tk
```

```
{logname@hostname} wish
% set version [info tclversion]
% message .msg -text "Version Tcl/TK $version" -bg green -w 400
% pack .msg
% button .but -text OK -command exit
% pack .but
```
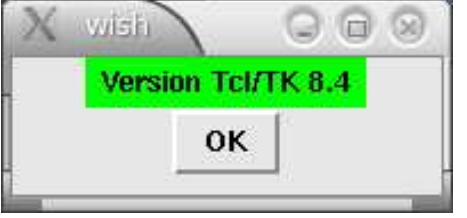

### **Commandes**

Interprétation de commandes

 $\rho$  en fonction de la place de chaque terme dans une instruction

```
% set set set
```
set

 $\rhd$  premier terme: nom de commande (set)

 $\triangleright$  deuxième terme: nom de variable (pour la commande set)

 $\triangleright$  troisième terme: chaîne de caractères (pour la variable set) Affichage:

% puts "Valeur de la variable set : \"\$set\" " Valeur de la variable set : "set"

Commentaires:

% puts \$set; # Affiche la valeur de la variable set set

enib/li<sup>2</sup>  $\odot$  A.N. ... 8

✬

 $\overline{a}$ 

#### Variables

Variables simples:

<sup>⊲</sup> set x pi; set p<sup>i</sup> 3.14; set y \$pi Listes:

<sup>⊲</sup> set punc<sup>h</sup> [list rhum "citrons vert" {sucre de canne}] Tableaux associatifs:

```
⊲ set style(Hendrix) Blues; set style(Santana) Latino
% set punch [list rhum "citrons vert" {sucre de canne}]
rhum {citrons vert} {sucre de canne}
% lindex $punch
rhum {citrons vert} {sucre de canne}
% set style(Hendrix) Blues; set style(Santana) Latino
Latino
% array names style
Santana Hendrix
% array get style
Santana Latino Hendrix Blues
```
enib/li<sup>2</sup>  $\odot$  A.N. ... 9

 $\bigwedge$ 

## Substitution

Avant exécution d'une commande

 $\triangleright$  Tcl interprète tous les arguments

Deux opérations d'interprétation:

 $\triangleright$  Substitution (symbole  $\hat{\mathfrak{s}}$ ): remplacer les expressions dans une instruction

 $\triangleright$  Interpolation (symbole []): exécuter les instructions imbriquées

Exemples de substitution:

```
% expr 1 + 1\mathcal{D}% set a "expr"
expr
% set b "1 + 1"1 + 1% set operation "$a $b"
expr 1 + 1
```
enib/li<sup>2</sup> (c) A.N. . . . 10

### Interpolation

Instructions imbriquées:

```
% set operation [$a $b]
\mathcal{D}% set texte "Le résultat de $b est
                                         [$a $b]"
Le résultat de 1 + 1 est 2
Annulation d'interpolation (symbole \{\}\):
% set texte {Le résultat de $b est [$a $b]}
Le résultat de $b est [$a $b]
En résumé pour évaluer une instruction l'interpréteur
 \triangleright déréférence toutes les variables précédées d'un $
 \triangleright exécute toutes les commandes imbriquées sauf celles entre accolades
 \rho ne fait qu'une seule passe sur une ligne de commande
```
 $-$  enib/li<sup>2</sup> (c) A.N. ... 11

# **Evaluation d'Instructions**

Pour forcer un nouveau passage dans l'interpréteur:

 $\triangleright$  commande eval Cette commande traite ses arguments comme une instruction à évaluer

```
% set operation \{expr 1 + 1\}expr 1 + 1% eval $operation
\overline{2}
```
Utilisation de la commande eval  $\triangleright$  pour lancer des commandes non-prédéterminées

```
proc EvaluationPostFix {nom} {
 eval ${nom}PostFix
```
 $\mathcal{F}$ 

-  $enib/li^2 \text{ } \textcircled{c}$  A.N. ... 12

#### Structures de Contrôle

```
\triangleright syntaxe proche du C:
    \diamond if, then, else, switch
     \diamond while, for, foreach
if {\$OnOff=="On"\} {\text{puts "On"}} {\text{puts "Off"}}if {$0n0ff=="0n"} then {puts "0n"} else {puts "0ff"}
if {\{allowf = 0\}}switch $0n0ff {
  puts "On"
                                           On \{ puts "On" \}Off { puts "Off" }
} elseif {$0n0ff=="0ff"} {
    puts "Off"
\} else \{default {
    puts "Unknown"
                                             puts "Unknown"
\mathcal{F}\mathcal{F}\}
```
-  $enib/li^2 \odot A.N. \ldots 13$ 

✬

 $\overline{a}$ 

#### Structures de Contrôle

 $\bigwedge$ 

```
- enib/li^2 \textcircled{c} A.N. \ldots 14 -
set Guitaristes [list Hendrix Santana "Van Halen"]
set counter [llength $Guitaristes]
while {$counter>=0} {
 puts [lindex $Guitaristes $counter]
  incr counter -1
}
for {set i 0} {$i < [llength $Guitaristes]} {incr i 1} {
  puts [lindex $Guitaristes $i]
}
foreach guitariste $Guitaristes {
    puts "$guitariste"
}
```
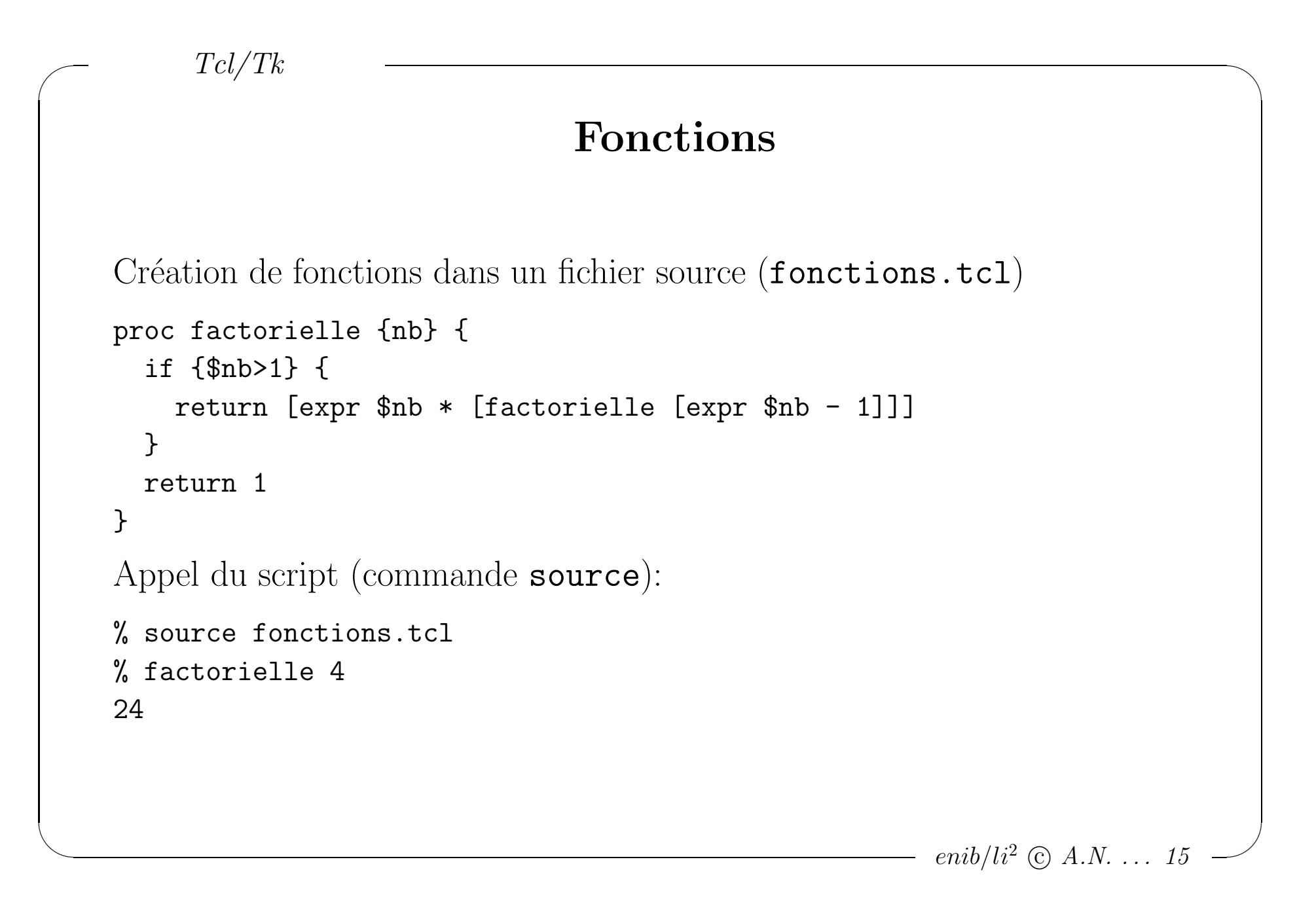

```
✬
\overline{a}\bigwedge\overline{\phantom{a}}Fonctions
                                            - enib/li^2 \textcircled{c} A.N. \ldots 16 -
                 Variables Locales/Globales
   proc localvar {} { | proc globalvar {} {
                                | global var
     set var 11 i 1918 ble set var 11
    return [incr var] | return [incr var]
    } | }
   Tests local/global:
   % set var 1 % set var 1
   1 \vert 1
   % localvar \blacksquare | % globalvar
   12 | 12
   % incr var \qquad \qquad \parallel % incr var
   2 | 13
```
Fonctions

### Niveaux d'Evaluation

```
Visibilité de variables
```

```
proc exclamer {mot} {
   set x "$mot !"
   dupliquer
   return [string toupper $x]
\mathcal{F}proc dupliquer {} {
   uplevel {
       set x "*x *x"
   \mathcal{F}\mathcal{F}% exclamer hello
HELLO ! HELLO !
```
-  $enib/li^2 \odot A.N. \ldots 17$  -

Fonctions

## Niveaux d'Evaluation

```
Plusieurs niveaux d'évaluation relatif
 \triangleright pour remonter le bloc d'exécution d'une fonction
 \triangleright de plusieurs niveaux par rapport à la fonction elle-même
proc exclamer {mot signe} {
   set x ""
   dupliquer
   return [string toupper $x]
\uparrowproc dupliquer {} {
   ponctuer
   uplevel { set x "*x *x" }
\uparrowproc ponctuer {} {
   uplevel 2 { set x "$mot $signe" }
\mathcal{F}
```
 $enib/li^2 \odot A.N. \ldots 18$ 

Fonctions

### Niveaux d'Evaluation

```
Niveaux d'évaluation Absolu:
 \rho pour descendre le bloc d'exécution d'une fonction
 \triangleright à partir du niveau global d'exécution (#0)
 ⊳ valeur par défaut: uplevel #1
proc dupliquer {} {
   ponctuer
   uplevel #1 { set x "\x \x" }
\uparrowproc ponctuer {} {
   uplevel #1 { set x "$mot $signe" }
\uparrow
```
 $enib/li^2 \odot A.N. \ldots 19$ 

✬

 $\overline{a}$ 

#### Tk: Introduction

```
Structure d'application Tk
 ⊲ gestion d'IHM
    ◇ création d'une hiérarchie de composants
    ⋄ placement des composants sur l'IHM
    \diamond affichage dans l'application
 ⊲ gestion des interactions
    \diamond implémentation des actions
    ⋄ connexion des actions sur les composants
{logname@hostname} wish
% message .msg -text "Version Tcl/TK: [info tclversion]" \
          -bg green -w 400
.msg
```
-  $enib/li^2 \text{ }\bigcirc \text{ } A.N. \dots \text{ } 20$ 

 $\bigwedge$ 

 $Tk: Introduction$ 

### Création de widgets

Instanciation de widget:

```
nomDeClasse nomInstance -uneOption saValeur -uneAutreOption ...
```
Classes de Widgets usuelles:

```
b toplevel, canvas, frame, menu
```

```
\triangleright label, button, checkbutton, radiobutton, menubutton
```

```
\triangleright entry, text, spinbox, scale, scrollbar, listbox
```

```
\triangleright message, image
```
Exemple de création d'arbre de widgets:

```
frame .cadre -borderwidth 4 -relief sunken
label .cadre.icone -bitmap warning
message .cadre.msg -justify left\
                   -text "Attention. \n Vous allez lancer une action"
```
-  $enib/li^2$  (c)  $A.N. \ldots 21$ 

 $Tk: Introduction$ 

# Hello World

Mon premier programme:

 $\triangleright$  création d'une arborescence de widgets

▷ agencement des widgets (pack, grid, place)

 $\triangleright$  interaction utilisateur avec un widget

{logname@hostname} wish

% source hello.tcl

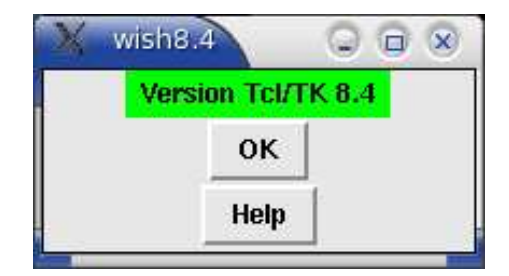

enib/li<sup>2</sup>  $\odot$  A.N. . . . 22

TO DO: Help action TO DO: Help action Tk: Introduction

✬

 $\overline{a}$ 

## Hello World

```
# variables Tcl
set version [info tclversion]
# widgets Tk
message .msg -text "Version Tcl/TK $version" -bg green -w 400
button .okButton -text OK -command exit
button .helpButton -text Help
# packing
pack .msg
pack .okButton
pack .helpButton
# interaction Tk
bind .helpButton <Double-ButtonPress-1> help
# actions Tcl
proc help {} {
  puts "TO DO: Help action"
}
```
 $enib/li^2 \odot A.N. \ldots 23$ 

 $\bigwedge$ 

✬

 $\overline{a}$ 

#### Placement de Widgets

Commandes de placement de widgets:

<sup>⊲</sup> pack: accolage des widgets par leurs bords

<sup>⊲</sup> grid: <sup>p</sup>lacement sur une grille

⊳ place: positionnement géométrique relatif ou absolu

```
# packing
pack .okButton .helpButton -side left -padx 10 -expand true -fill x
# pack .okButton .helpButton -side left
# pack .okButton .helpButton -padx 10
# pack .okButton .helpButton -expand true
# pack .okButton .helpButton -fill xwish3.4
                                         Q_0Version Tcl/TK 8.4
                               OK
                                        Help
```
 $\bigwedge$ 

 $\overline{\mathcal{A}}$ 

### **Commande Pack**

Options de la commande pack:

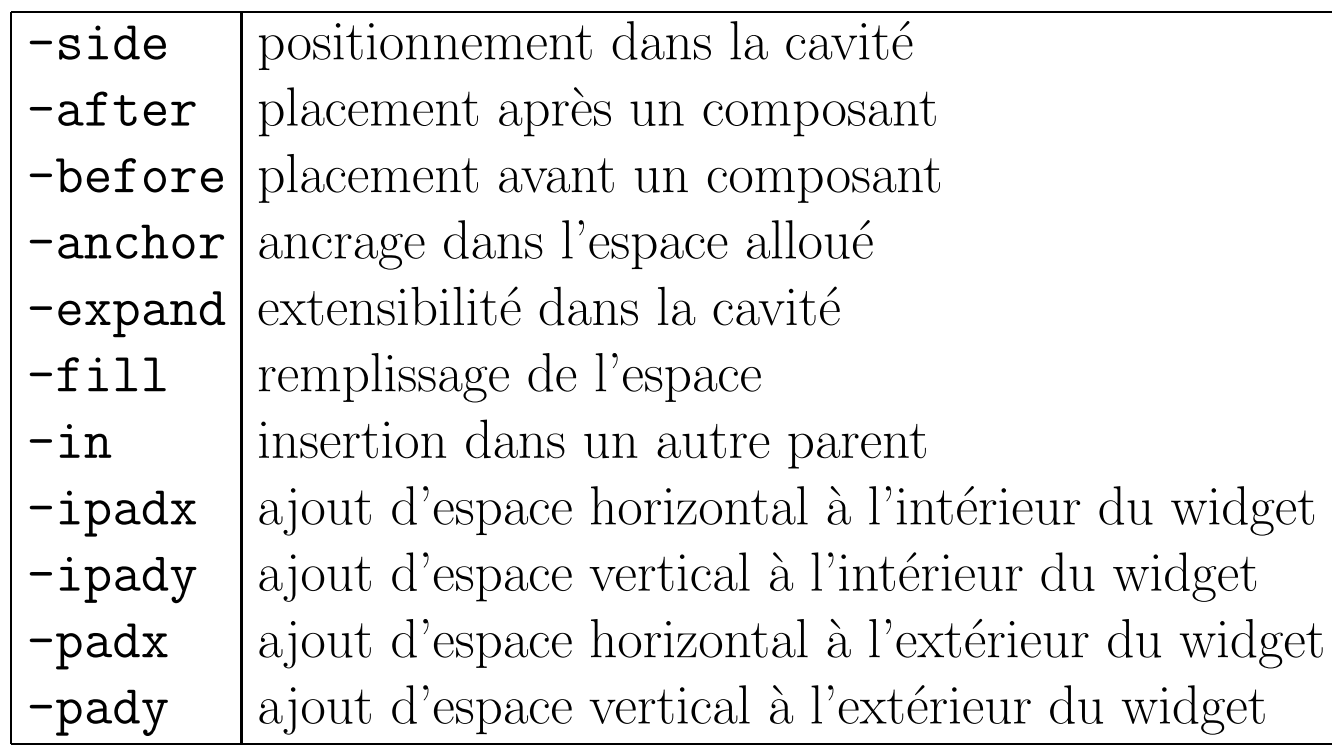

 $-$  enib/li<sup>2</sup>  $\odot$  A.N. ... 25 -

#### **Commande Pack**

Valeurs des options de la commande pack:

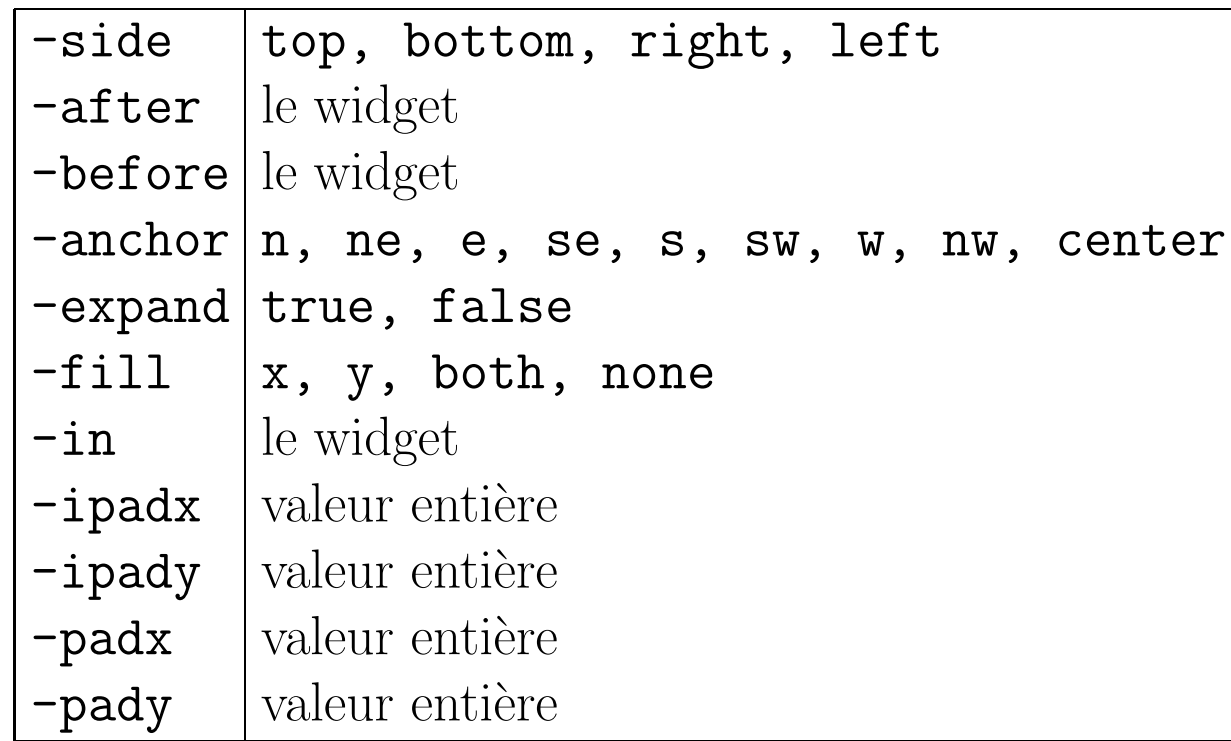

 $enib/li^2 \odot A.N. \ldots 26 -$ 

 $\overline{a}$ 

#### Commande Pack

 $\bigwedge$ 

 $\overline{\mathcal{A}}$ 

 $-$  enib/li<sup>2</sup> © A.N. ... 27

Exemple d'agencement de widgets par la commande pac<sup>k</sup>

```
button .okButton -text OK
button .helpButton -text Help
button .cancelButton -text Cancel
button .applyButton -text Apply
```
pack .okButton .helpButton .applyButton .cancelButton -side left pack .okButton .helpButton .applyButton .cancelButton -anchor s pack .applyButton -before .helpButton pack .okButton .helpButton .cancelButton .applyButton -expand true

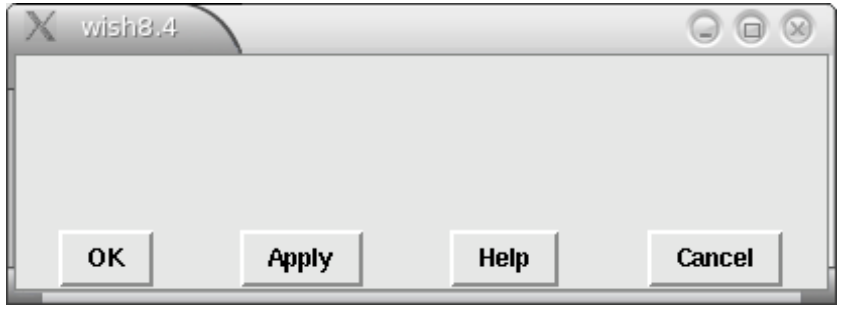

 $\overline{a}$ 

### Commande Grid

Options de la commande grid:

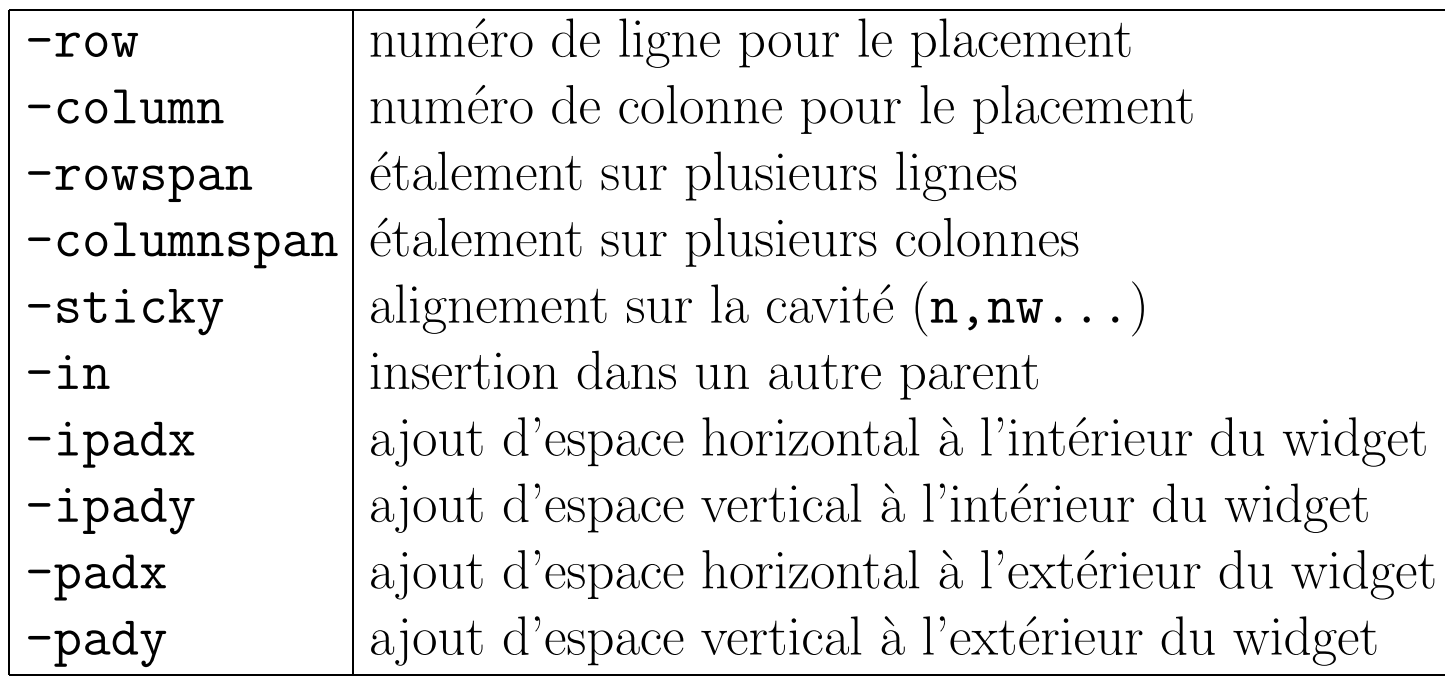

 $\bigwedge$ 

 $\overline{\mathcal{A}}$ 

 $\overline{a}$ 

# Commande Grid

 $\bigwedge$ 

 $\overline{\mathcal{A}}$ 

-  $enib/li^2 \odot A.N. \ldots 29$ 

Exemple d'agencement de widgets par la commande grid

```
wm title . "Calculette"
for {set i 0} {$i <= 9} {incr i} {
 button .btn$i -text $i -borderwidth 2 -relief raise
}
foreach symbol \{+ - * / = C\}button .btn$symbol -text $symbol -borderwidth 2 -relief raise
}
grid .btn7 .btn8 .btn9 .btn*
grid .btn4 .btn5 .btn6 .btn/
grid .btn1 .btn2 .btn3 .btn+
grid .btnC .btn0 .btn, .btn-
grid .btn= -row 4 -column 1 -columnspan 3 -sticky ew -ipadx 3 -ipady 3
```
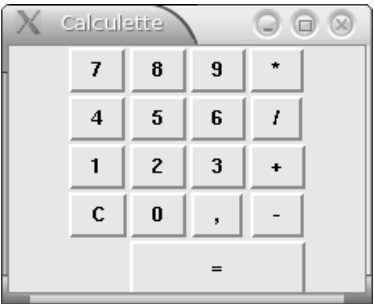

## **Commande Place**

Options de la commande place:

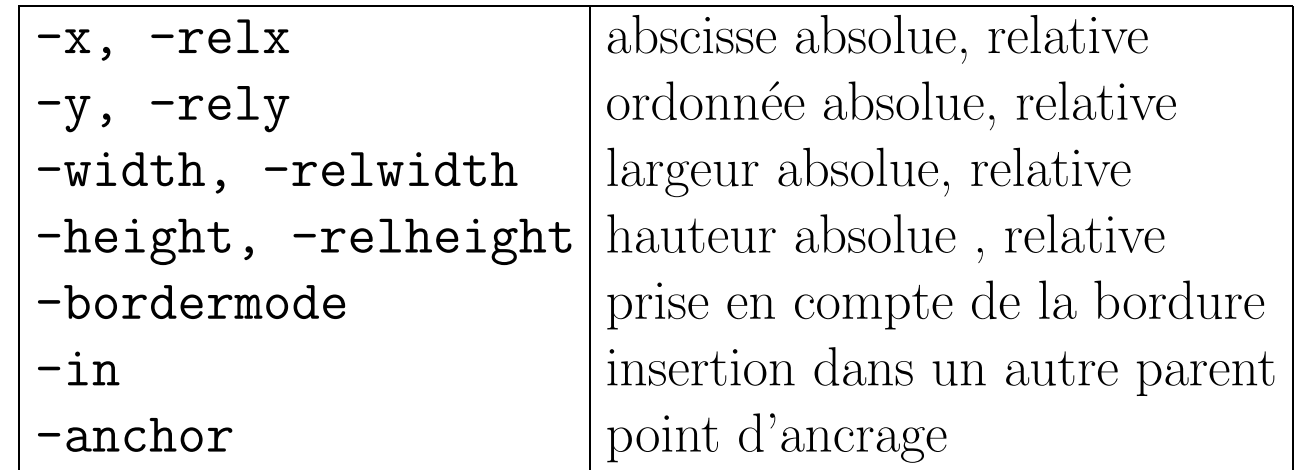

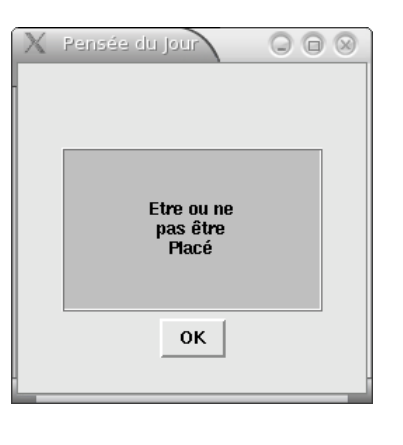

 $-$  enib/li<sup>2</sup>  $\odot$  A.N. ... 30  $-$ 

 $\overline{a}$ 

### Commande Place

```
Exemple d'agencement de widgets par la commande place
wm title . "Pensee du Jour"
destroy .msg
message .msg -text "Etre ou ne pas etre Place" \
            -justify center -bg grey75 -relief ridge
button .okButton -text OK
place .msg -relx 0.5 -rely 0.5 \setminus-anchor center \
           -relwidth 0.75 -relheight 0.50
place .okButton -in .msg -relx 0.5 -rely 1.05 -anchor n
# move .msg and .okButton together
place .msg -x 100 -y 100
```
-  $enib/li^2 \odot A.N. \ldots 31$ 

 $\bigwedge$ 

 $\overline{\mathcal{A}}$ 

 $\overline{a}$ 

# Sous-Commandes

 $\bigwedge$ 

 $\overline{\mathcal{A}}$ 

 $-$  enib/li<sup>2</sup> (c) A.N. ... 32

Sous-commandes d'agencement de la commande pack:

- <sup>⊲</sup> configure: modifier les valeurs d'option
- ⊳ slaves: retourne la liste des widgets assujetties à une fenêtre
- <sup>⊲</sup> forget: retirer des widgets de la liste
- <sup>⊲</sup> info: retirer des widgets de retournela liste
- <sup>⊲</sup> propagate: redimensionnement ou non
- Avec en plus pour la commande grid:
	- <sup>⊲</sup> rowconfigure, columnconfigure, avec options:
		- $\diamond$  -minsize: taille minimum de ligne/colonne
		- $\diamond$  -pad: espacement à ajouter
		- <sup>⋄</sup> -weight: poids lors de redimensionnement

#### Sous-Commandes

grid columnconfigure . 3 -minsize 50 grid rowconfigure . 4 -minsize 50

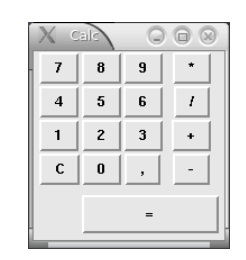

Et les sous-commandes:

<sup>⊲</sup> size: nombre total de lignes, colonnes

<sup>⊲</sup> bbox: informations sur les positions des cellules sur la grille

<sup>⊲</sup> location: informations sur la cellule contenant une position

<sup>⊲</sup> remove: retrait temporaire de cellules

```
# retrait de .btn1 .btn2
grid remove .btn1 .btn2
# reaffichage de .btn1 .btn2
grid .btn1 .btn2
```
 $\overline{a}$ 

-  $enib/li^2 \odot A.N. \ldots 33$ 

 $\bigwedge$ 

 $\overline{\mathcal{A}}$ 

✬

 $\overline{a}$ 

#### Gestion d'Evénements

 $\bigwedge$ 

 $\overline{\mathcal{A}}$  $-$  enib/li<sup>2</sup> © A.N. ... 34 Programmation événementielle ⊳ succession dévénements: file d'attente ⊳ scrutation de boucle d'événements ⊳ table de liaisons (événements, widgets, sript Tcl associé) Liaison Evénement/Script Tcl/Tk ⊲ commande bind bind .msg <ButtonPress> { puts "Ou suis-je sur l'ecran dans le widget \ %W : X: %X Y: %Y"} bind .msg <Motion> { puts "Ou vais-je sur le widget %W : x: %y y: %y"} bind .okButton <ButtonPress> { puts "Je te quitte"; exit}

✬ Gestion d'Evénements

 $\overline{a}$ 

# Descripteurs d'Evénements

```
Modificateur+Type d'événement+bouton souris ou touche clavier
 ⊲ <Modifier-EventType-ButtonNumberOrKeyName>
Modificateurs
 ⊲ touche clavier: Control, Alt, Shift, Lock, Option, Meta
    ⋄ <Control-Shift-KeyPress-a>, <Control-A>
 \triangleright bouton souris: B1...B5...◇ <Button2-Motion>, <B2-Motion>...
 ⊲ multi-click: Double,Triple,Quadruple
    ⋄ <Double-ButtonPress-1>, <Double-Button-1>...
 ⊲ combinaison:
    ⋄ <Control-Alt-Shift-KeyPress-a>
    ⋄ <Control-Alt-KeyPress-A>
    \diamond ...
```
 $-$  enib/li<sup>2</sup>  $\odot$  A.N. ... 35

 $\bigwedge$ 

✬ Gestion d'Evénements-

# Types d'Evénements

22 Types

 $\overline{a}$ 

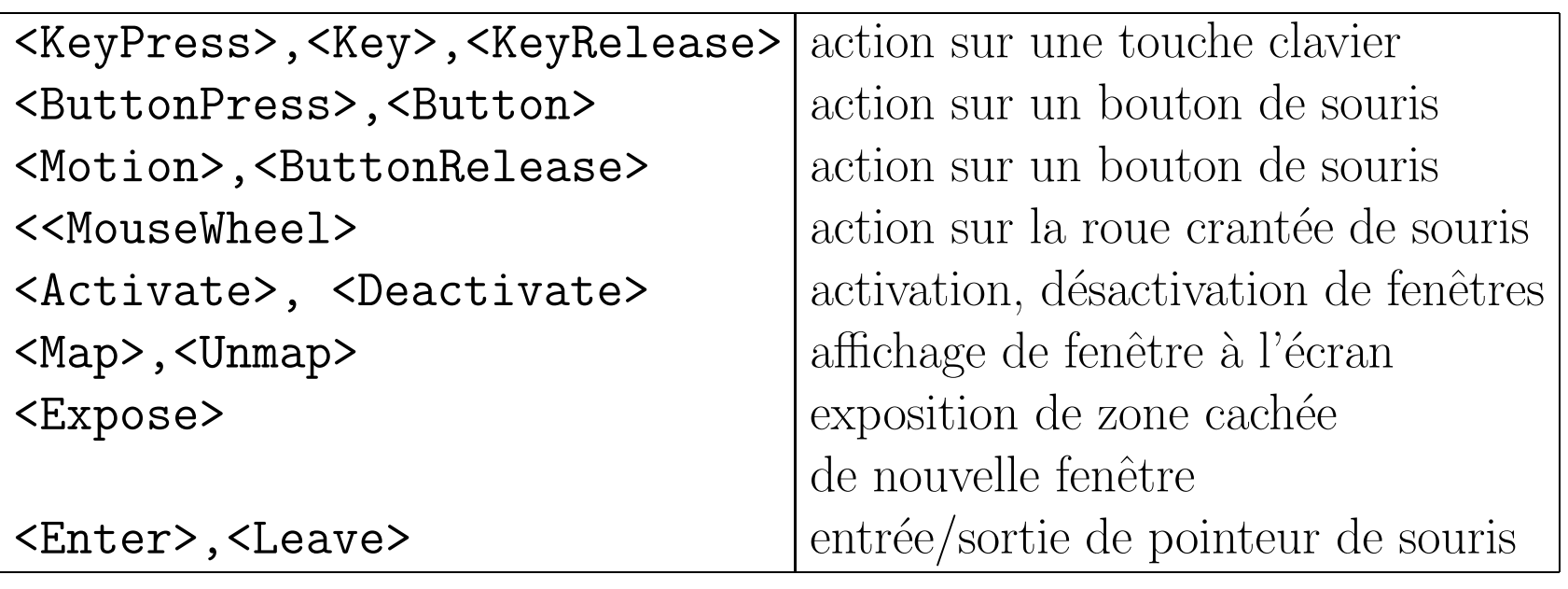

-  $enib/li^2 \textcircled{c} A.N. \ldots 36$  -

 $\bigwedge$
$\overline{a}$ 

# Types d'Evénements

 $\bigwedge$ 

 $\frac{1}{\|e\|^2 \cdot \mathbb{R}} \in A.N. \ldots 37$ 

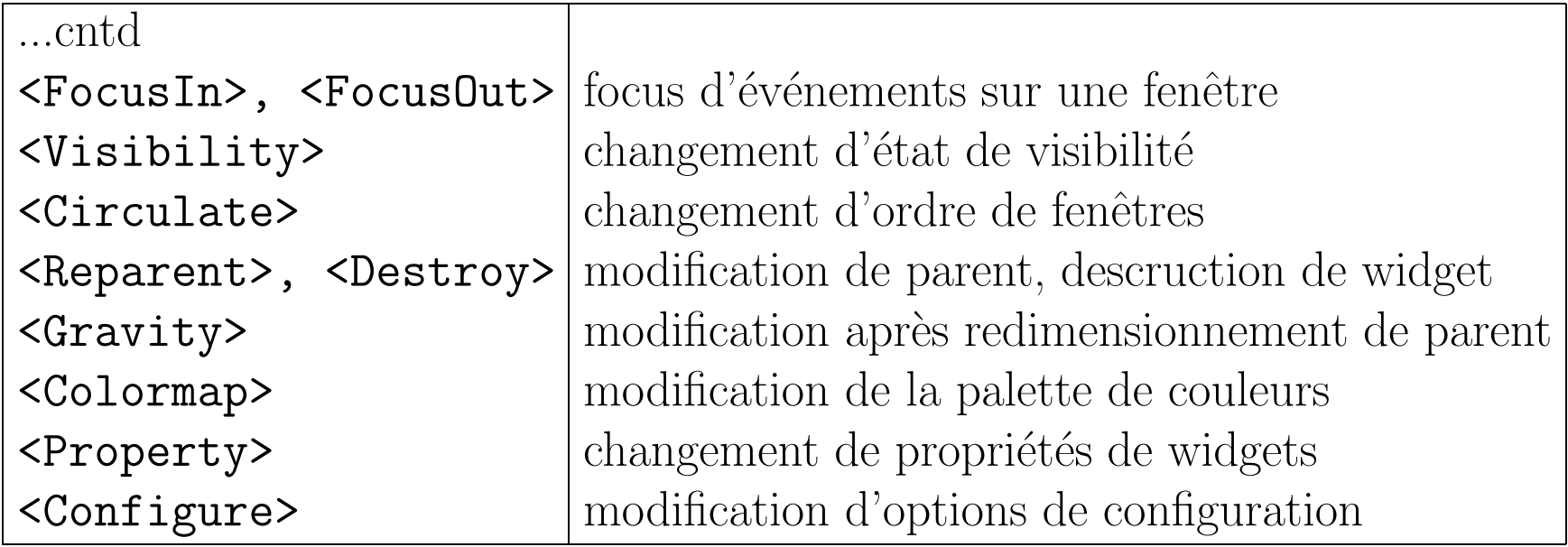

 $\overline{a}$ 

# Séquences de Substitution

Exemple de script pour obtenir des informations sur l'événement. bind . <Key> {puts "%A --> nom symbolique: %K, valeur: %N"} Résultat en appuyant sur la touche \* avec focus sur la fenêtre racine: \* --> nom symbolique: asterisk, valeur:42 Liste des séquences de substitution:

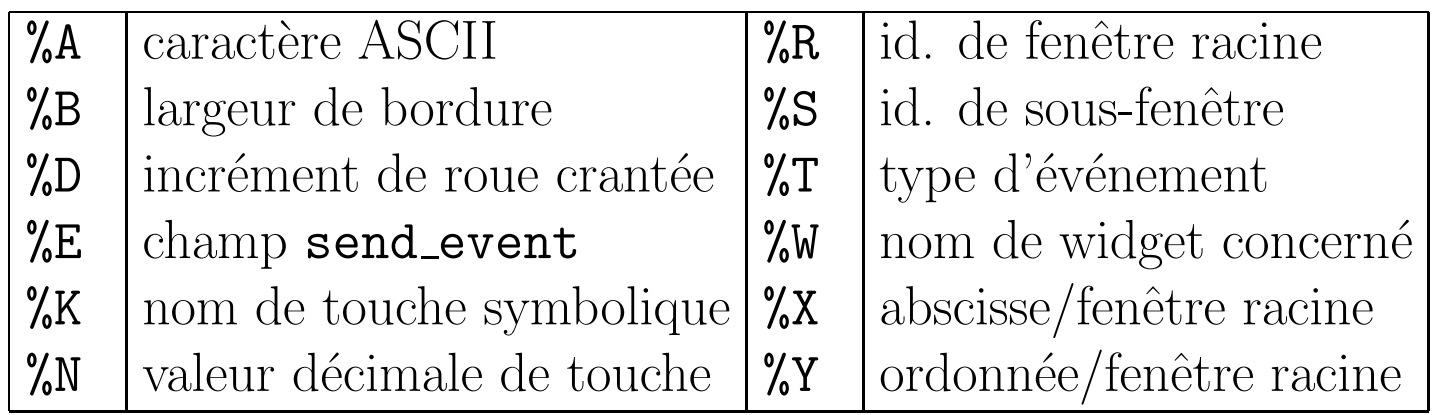

 $\bigwedge$ 

 $\overline{\phantom{a}}$ 

# Séquences de Substitution

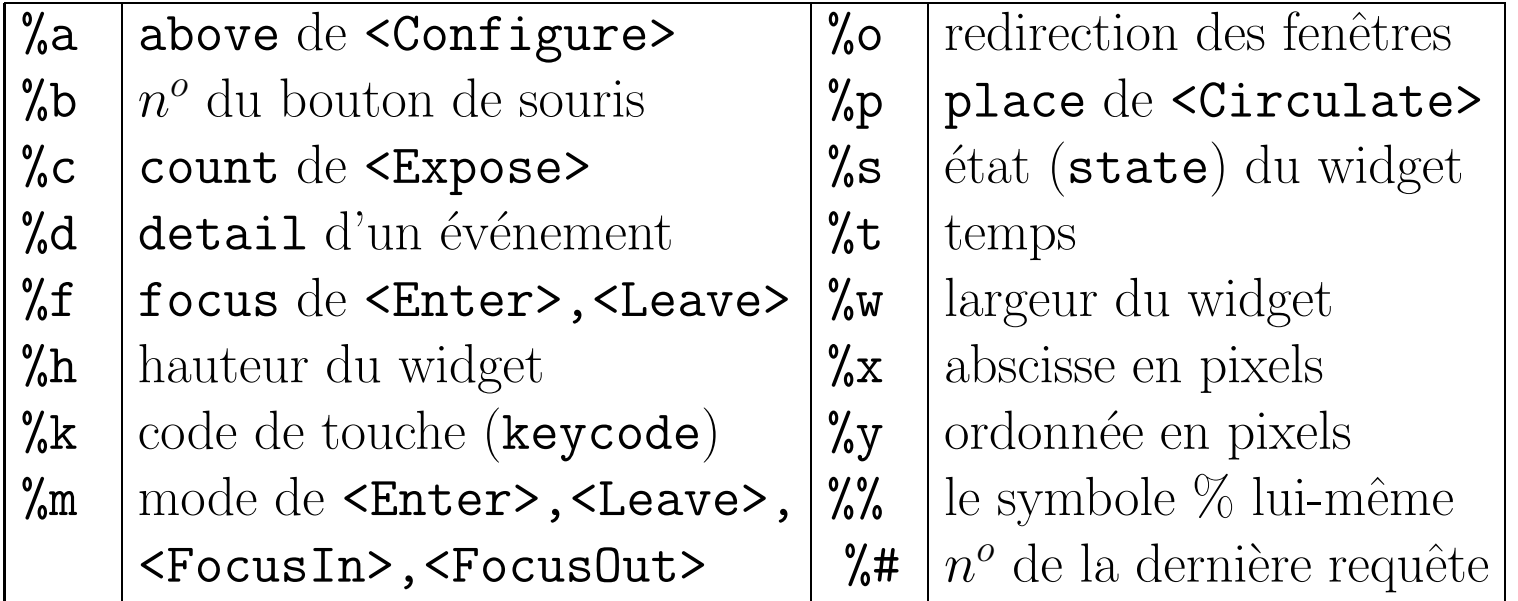

# Evénements Multiples, Virtuels

Combinaison d'événements, séquence de raccourcis clavier :

```
bind . <Control-x><Control-s> {SaveFile}
```

```
bind . <Control-x><Control-w> {SaveFileAs}
```
...

 $\overline{a}$ 

Déactivation d'événements existant par la commande break:

```
bind .myTextWidget <Control-b> {break}
```
Evénement Virtuel:

⊳ expression pour regrouper une séquence d'événements

<sup>⊲</sup> notation entre double crochets angulaire <<my virtual event>> Définition d'événement virtuel par la commande event: event add <<Sauvegarder>> <Control-x><Control-s>

Utilisation d'un événement virtuel:

```
bind .myTextWidget <<Sauvegarder>> {SaveFile}
```
 $\longrightarrow$  enib/li<sup>2</sup> (c) A.N. ... 40

 $\bigwedge$ 

 $\overline{\phantom{a}}$ 

 $\overline{a}$ 

# Evénements Multiples, Virtuels

 $\bigwedge$ 

 $\overline{\mathcal{A}}$ 

-  $enib/li^2 \textcircled{c} A.N. \ldots 41$  -

```
Exemple d'utilisation pour application multi-plate-forme:
```

```
switch $tcl_platform (platform) {
 unix {
    event add <<Sauvegarder>> <Control-x><Control-s>
 }
 windows {
    event add <<Sauvegarder>> <Shift-F12>
 }
 macintosh {
    ...
  }
}
tcl platform: variable globale de Tcl de type tableau associatif
```
 $\overline{a}$ 

#### Interception d'Evénements

 $\bigwedge$ 

```
wm title . "Barre de Progression ..."
frame .cadre -width 200 -height 30 \
              -borderwidth 2 -relief groove -bg white
frame .barre -height 26 -bg DarkGreen
place .cadre -anchor center -relx 0.5 -rely 0.5
for {set cpt 0} {$opt < = 100} { incr cpt 5} {
  after 100
  place .barre -in .cadre -x 0 -y 0 -relwidth [expr $cpt/100.0]update idletasks
}Barre de Progression...
                                                    \odot \odot \infty\overline{\mathcal{A}}enib/li^2 \odot A.N. \ldots 42
```
# Interception d'Evénements

Contrôle du flux d'événements sur l'application <sup>⊲</sup> update:

 $\Diamond$  forcer l'exécution des événements de la file d'attente

#### <sup>⊲</sup> update idletasks:

◇ forcer l'exécution des tâches de repos de la file d'attente

<sup>⊲</sup> grab:

◇ restreindre les événements sur un widget

#### ⊲ focus:

◇ rediriger les événements sur un widget

#### ⊲ tkwait:

 $\overline{a}$ 

 $\diamond$  blocage jusqu'à modification d'une variable :

tkwait variable une variable a modifier

utile pour les boîtes de dialogue modales

enib/li<sup>2</sup> (c) A.N.  $\ldots$  43

 $\bigwedge$ 

 $\overline{\mathcal{A}}$ 

 $\overline{a}$ 

#### Interception d'Evénements

 $\bigwedge$ 

 $\overline{\phantom{a}}$ 

 $-$  enib/li<sup>2</sup> © A.N. ... 44

```
wm title . "Fenêtre de Saisie"
label .labelNom -text "Nom"
entry .nom -width 25 -textvariable nom
label .labelPrenom -text "Prénom"
entry .prenom -width 25 -textvariable prenom
grid .labelPrenom .nom -row 0 -pady 4 -sticky e
grid .labelNom .prenom -row 1 -pady 4 -sticky e
```
focus .nom bind .nom <KeyPress-Return> {focus .prenom}

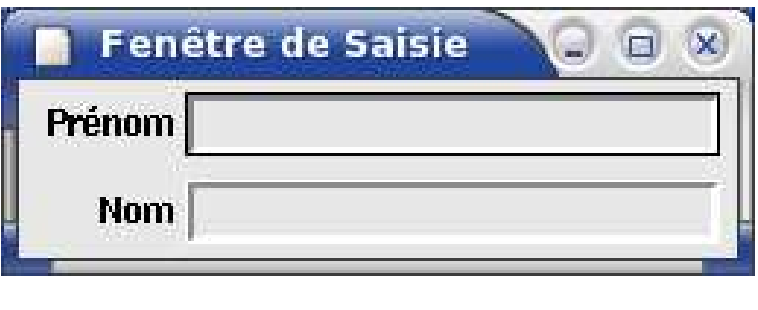

#### Interception d'Evénements

-  $enib/li^2 \textcircled{c} A.N. \ldots 45$  -

wm title . "Fenêtre Modale"

```
label .labelSS -text "Numéro de Sécurité Sociale"
entry .entrySS -width 25 -textvariable numero
pack .labelSS .entrySS
focus .entrySS
bind .entrySS <KeyPress> {
    set saisie "${numero}%A"
    if \{:[regexp {\f(1|2)}\ddot{\theta}, 12\}\ $saisie]} {
      be<sub>11</sub>invalidWarningDialogBox
      destroy .invalidWarning
      break
    \mathcal{F}\mathcal{F}
```
### Interception d'Evénements

```
proc invalidWarningDialogBox {} {
  set userOK 0set oldFocus [focus]
  catch {destroy .invalidWarning}
  set invalid [toplevel .invalidWarning]
 message $invalid.msg -aspect 500 -justify center\
                       -text "Ce n'est pas un numéro de SS valide"
  button $invalid.okButton -text OK -command {set userOK 1}
 pack $invalid.msg $invalid.okButton -pady 4
  grab $invalid
  focus
          $invalid
 tkwait variable userOK
 grab release $invalid
  focus $oldFocus
ጉ
                                                     - enib/li^2 \odot A.N. \ldots 46
```
Gestion d'Evénements Interception d'Evénements invalidWarning  $\Box$   $\Box$   $\times$ Ce n'est pas un numéro de SS valide **Fenêtre Modale** OK Numéro de Sécuri Vérification que l'utilisateur rentre des chiffres: if  $\{:[regexp \{^(1|2)\ddot{\delta}, 12\}\) \$   $[size]\} \$ ...} Si non, affichage de la boîte de dialogue  $\triangleright$  invalidWarningDialogBox Validation de l'utilisateur:  $\triangleright$  button \$invalid.okButton -text OK -command {set userOK 1} Attente de validation ▷ tkwait variable userOK -  $enib/li^2 \odot A.N. \ldots 47$  ✬

 $\overline{a}$ 

#### Ressources de Widgets

Gestion des ressources, options de widgets <sup>⊲</sup> fixer des options aux widgets:  $\diamond$  button .btn -width 100 ⊲ fixer des valeurs `a des ressources:  $\diamond$  option add \*btn.width 100 ⊳ récupérer des ressources de widgets:  $\diamond$  option get .btn background Color Stockage de ressources <sup>⊲</sup> dans des fichiers (myOptionsFile.opt):  $\diamond$  \*btn.background: yellow <sup>⊲</sup> charg´es dans l'application  $\diamond$  option readfile myOptionsFile.opt

enib/li<sup>2</sup> (c) A.N. . . . 48

 $\bigwedge$ 

 $\overline{\phantom{a}}$ 

Tcl/Tk

# $Extensions/Intégration$

Extension:

✬

<sup>⊲</sup> pour ajouter des commandes dans d'autres langages ([Incr Tcl]) Intégration:

<sup>⊲</sup> pour incorporer Tcl dans une application (tclsh,wish) Tcl/Tk:

<sup>⊲</sup> ni plus ni moins qu'une biblioth`eque de fonctions C

⊳ l'interpréteur évalue et exécute des commandes écrites en C

⊳ regroupées dans des bibliothèques partagées

<sup>⊲</sup> constituant des extensions, modules, packages

Chargement de modules dans l'interpréteur

⊲ commande load

```
API Tcl
```
 $\overline{a}$ 

<sup>⊲</sup> pour d´efinir et manipuler les objets de base

```
\diamond variables, listes, tableaux...
```
enib/li<sup>2</sup> (c) A.N.  $\ldots$  49

 $\bigwedge$ 

 $\overline{\phantom{a}}$ 

# **Extension TEA**

Tel Extension Architecture

 $\triangleright$  du code C compilé  $(*. \circ)$ 

⊳ mis en bibliothèque partagée (extensionNameLib.so)

Conditions de définition de module, bibliothèque partagée

 $\rho$  une fonction d'initialisation (extensionName\_Init)

 $\triangleright$  nom et numéro de version associé à la fonction d'initialisation Modèle d'extension sécurisé:

▷ fonction d'initialisation (extensionName\_SafeInit) Exemple de création et utilisation d'extension:

```
{logname@hostname} gcc -fpic -c addition.c -I/usr/local/include
{logname@hostname} gcc -shared addition.o -o mathLib.so
{logname@hostname} tclsh
% load ./mathLib.so
% addition 1 1
\mathcal{D}_{\cdot}
```
 $-$  enib/li<sup>2</sup> (c) A.N. ... 50

 $\overline{a}$ 

### Extension TEA

 $\bigwedge$ 

 $\overline{\phantom{a}}$ 

—  $enib/li^2 \text{ } \textcircled{c}$  A.N.  $\dots$  51

Structures et fonctions de l'API d'extension Tcl:

- ⊳ Tcl\_Interp: pointeur sur l'interpréteur
- ⊳ Tcl\_0bj: représentation des objets Tcl
- ⊳ Tcl\_PkgProvide: déclaration de module
- <sup>⊲</sup> Tcl CreateObjCommand: enregistrement de nouvelle commande
- ⊳ Tcl\_WrongNumArgs: vérification de la bonne utilisation de commande
- <sup>⊲</sup> Tcl GetIntFromObj: pour associer un type C aux Tcl Obj
- ⊳ Tcl\_GetObjResult: pour demander à l'interpréteur un pointeur (Tcl\_Obj)
- ⊳ Tcl\_SetIntFromObj: pour associer le résultat au pointeur (Tcl\_Obj)

```
✬
\overline{a}\bigwedge\overline{\phantom{a}}Extensions/Intégration-- enib/li^2 \text{ }\bigcirc \text{ } A.N. \dots 52Extension TEA
     #include <tcl.h>
     int Math_Init (Tcl_Interp *interp );
     int AdditionObjCmd ( ClientData client, Tcl_Interp *interp,
                             int objc, Tcl_Obj *CONST objv[]);
     int Math_Init (Tcl_Interp *interp ) {
       if (Tcl_InitStubs(interp,"8.4",0) == NULL) return TCL_ERROR;
       // module declaration
       Tcl_PkgProvide(interp, "Math", "1.0");
       // command register
       Tcl_CreateObjCommand(interp,"addition",AdditionObjCmd, NULL,NULL);
       return TCL_OK;
     }
```
# **Extension TEA**

Fonction d'initialisation

▷ pointeur sur l'interpréteur (Math\_Init (Tcl\_Interp \*interp))

⊳ déclaration du module Math et de sa version (Tcl\_PkgProvide)

 $\rhd$  enregistrement de la commande addition (Tcl\_CreateObjCommand)

Problème de compatibilité de versions Tcl

 $\triangleright$  Tcl InitStubs: au début de l'initialisation

 $\triangleright$  -DUSE TCL STUBS: option de compilation à rajouter

```
gcc -fpic -c -DUSE_TCL_STUBS addition.c \
                       -I/usr/local/include
```

```
gcc -shared addition.o -o mathLib.so
```
Implémentation du code C de la commande addition:

 $\triangleright$  int AdditionObjCmd (ClientData, Tcl\_Interp, int, Tcl\_Obj \*CONST)

-  $enib/li^2 \odot A.N. \ldots 53$ 

 $\overline{a}$ 

#### Extension TEA

```
\overline{\phantom{a}}int AdditionObjCmd ( ClientData client, Tcl_Interp *interp,
                    int objc, Tcl_Obj *CONST objv[]) {
 Tcl Obj * resultObj;
 int firstArg, secondArg, result;
 if (objc==1 || objc > 3) {
   Tcl_WrongNumArgs(interp,1,objv,"x y"); return TCL_ERROR;
 }
 if (Tcl_GetIntFromObj(interp, objv[1],&firstArg) != TCL_OK)
   return TCL_ERROR; // get command first arg value
 if (Tcl_GetIntFromObj(interp, objv[1],&secondArg)!= TCL_OK)
   return TCL_ERROR; \frac{1}{2} are command second arg value
 result = firstArg + secondArg; \frac{1}{2} C instruction for result
 resultObj = Tcl_GetObjResult (interp); // get pointer to object command
 Tcl_SetIntObj( resultObj, result); // set result in object command
 return TCL_OK;
}
```
 $-$  enib/li<sup>2</sup> © A.N. ... 54

 $\bigwedge$ 

# **Extension TEA**

Wrapper SWIG:

Simplified Wrapper and Interface Generator

```
Pour générer du code conforme au modèle TEA
 \triangleright définition des fonctions, variables à transformer en Tcl (*.i)
 ⊳ génération de code C correspondant à l'API Tcl (swig -tcl *.i)
SWIG peut générer des extensions pour d'autre langages:
 > Python, Perl, Java, Ruby, Scheme, PHP ...
Fichier d'interface (puissance.i) :
%module Puissance
```

```
\frac{9}{5}#include <math.h>
\%long puissance(long, long);
```
-  $enib/li^2 \odot A.N. \ldots 55$ 

# **SWIG**

```
Fichier source (puissance.c):
#include <math.h>
long puissance (long x, long y)
\mathcal{L}return pow(x, y);
\mathcal{F}Génération de code, compilation et édition de liens
swig -tcl puissance.i
gcc -fpic -c puissance.c puissance_wrap.c -I/usr/include
gcc -shared puissance.o puissance_wrap.o -o puissance.so
tclsh
% load ./puissance.so Puissance
% puissance 2 3
8
```
 $-$  enib/li<sup>2</sup>  $\odot$  A.N. ... 56

# Modèle d'Intégration

```
Incorporer Tcl/Tk dans une application C:
 ▷ Tcl_Main, Tk_Main
Interpréter des commandes, script Tcl dans une application:
 D Tcl Eval, Tcl EvalFile, Tcl VarEval, Tcl GlobalEval..
int main(int argc, char* argv[]) {
  // init C application
  \ddotsTcl_Main(argc,argv, initialisationTcl); //init Tcl
ጉ
int initialisationTcl(Tcl_Interp* interp) {
  if (Tcl_init(interp) == TCL_ERROR) return TCL_ERROR;
  Tcl_CreadbbjCommand(...);Tcl\_SetVar( \dots );
  \ddotsc\mathcal{F}— enib/li^2 \odot A.N. \ldots 57
```
 $Tcl/Tk$ 

### Canaux de Communication

Entre applications Tk:

```
\triangleright commande send, uniquement sous Unix
```

```
\triangleright send autreApplication.tcl commmandeAutreApplication $arg1 $arg2 ...
Informations sur les applications Tk en cours
```

```
\triangleright winfo interps
```
Exemple de communication entre deux applications

```
⊳ un script Tcl/Tk pour créer une jauge scale.tcl
```

```
⊳ un script Tcl/Tk pour créer une spinbox spinbox.tcl
```

```
# spinbox.tcl
wm title . Spinbox
set x_spbox 0
```

```
proc spbox2scale \{ val \}send scale.tcl updateScale $val
\mathcal{F}
```
enib/li<sup>2</sup>  $\odot$  A.N. . . . 58

### Entre applications Tk

```
# spinbox.tcl cntd ...
spinbox .spbox -from -10 -to 10 \
                -incr 1 -textvariable x_spbox \
                -justify center -width 5 \setminus-command { spbox2scale $x_spbox }
pack .spbox -anchor center
proc updateSpinbox { val } {
  global x_spbox
  set x_spbox $val
\mathcal{F}
```
 $\mathcal{A}$ Canaux de Communication

 $\overline{a}$ 

### Entre applications Tk

```
# scale.tcl
wm title . Scale
set x scale 0
proc scale2spbox { val } {
  send spinbox.tcl updateSpinbox $val
}
scale .scale -from -10 -to 10 \backslash-orient horizontal -variable x_scale \
             -command { scale2spbox}
place .scale -relx 0.5 -rely 0.5 -anchor center
proc updateScale { val } {
global x_scale
set x scale $val
}
```
 $enib/li^2 \odot A.N. \ldots 60$ 

 $\bigwedge$ 

 $\overline{\mathcal{A}}$ 

# Entre applications Tk

Problème de sécurisation d'exécution de scripts:  $\rhd$  lancement de processus externes "dangereux" ([exec rm -rf \*]!) Création d'un interpréteur sécurisé et alias de commandes:

D set securit [interp create -safe]

 $\triangleright$  \$securit alias send send

Intercepter les erreurs:

```
\triangleright if {[catch {$securit eval $demande} resultError]} \{ \ldots \}
```

```
proc helpCommand {} {
  global ça
  set demande "send help.tcl faitQuelqueChoseAvec $ca"
    if {[catch {$securit eval $demande} resultError]} {
      leretour ""
      puts resultError
    \mathcal{F}\mathcal{F}
```
 $\overline{a}$ 

# Entre applications Tcl

Pour échanger et faire circuler des données ⊳ exécution de processus externes (commande exec)  $\diamond$  communication synchrone  $\diamond$  exécution de programmes "courts"  $\diamond$  interception des erreurs d'exécution <sup>⊲</sup> communication entre processus (commande open) <sup>⋄</sup> communication synchrone, asynchrone  $\infty$  si temps d'exécution "long", échange de données importantes ⊳ communication réseau (commande socket)  $\diamond$  modèle client/serveur

 $\bigwedge$ 

 $\overline{\mathcal{A}}$ 

#### **Processus Externes**

```
Demande d'exécution d'un processus externe:
 \rho appel de la commande exect dans un script Tcl
 \triangleright commande assimilable à l'utilisation des shells Unix
Exemple d'uitlisation pour:
 \triangleright lister (1s) les fichiers
 ⊳ d'un répertoire (dirName)
 \rho avec éventuellement des options (options)
proc directoryListing {dirName {options ""} } {
    set currentDirectory [pwd]
    cd $dirName
    set result [exec 1s $options]
    cd $currentDirectory
    return $result
}
```
enib/li<sup>2</sup>  $\odot$  A.N. . . . 63

```
Canaux de Communication
                          Processus Externes
   Interception d'erreur
    \rhd commande catch
   % catch {exec cat toto} reponse
   % puts $reponse
   cat: toto: No such file or directory
   Exécution de programme "long":
    ⊳ problème de blocage jusqu'à fin d'exécution des processus
    \rhd utilisation de la commande open
```
### **Communication entre Processus**

```
Comme pour une simple commande d'ouverture de fichier
 \rhd open: lecture/écriture (sens de la communication)
Associée à la commande
 ⊳ fileevent : contrôle des échanges de données
Qui permet de lier une procédure à un événement
 \trianglerightéquivalent de la commande bind de Tk
```
Exemple de lecture asynchrone de données:

```
proc readLatexAsync {file} {
    global waiting
    set fid [open "| latex $file" "r"]
    fconfigure $fid -buffering line
    fileevent $fid readable "writeInformation $fid"
    vwait waiting
\mathcal{F}
```
enib/li<sup>2</sup> (c) A.N. . . . 65

# **Communication entre Processus**

Le programme précédent permet

 $\triangleright$  d'exécuter une commande externe (latex)

 $\triangleright$  de manière asynchrone (open au lieu de exec)

> par une connexion en lecture (open "| latex \$file" "r")

⊳ en réceptionnant les données ligne à ligne (fconfigure -buffering line)

 $\rhd$  pour déclencher un traitement (writeInformation)

⊳ dès qu'une ligne est lue sur le canal d'entrée (fileevent \$fid readable)

 $\rho$  en se mettant en attente d'événements (vwait)

 $\rho$  jusqu'à la modification d'une varaible (waiting) Liaison arrivé/traitement de données

▷ fileevent \$fid readable "writeInformation \$fid" La liaison de l'événement peut se faire dans les deux sens

▷ envoi, reception de données (writable, readable)

 $enib/li^2 \odot A.N. \ldots 66$ 

### **Communication entre Processus**

```
Traitement des données
 ⊳ appel de procédure (writeInformation)
 ⊳ jusqu'à la fin de fichier ([eof $id])
 \rhd en mettant fin à la boucle d'attente (set vwait 1)
set lineNumber 1
proc writeInformation {id} {
 global lineNumber waiting
    if \{ [eof $id] \} {
      set waiting 1
      close $id
      return
    \mathcal{L}gets $id ligne
 puts "$lineNumber-$ligne"
  incr lineNumber
ł
```
enib/li<sup>2</sup>  $\odot$  A.N. . . . 67

### **Communication entre Processus**

#### Lecture du Document Latex

% readLatexAsync myDocument.tex

1- This is TeX, Version 3.14159 (Web2C 7.4.5)

2- (./myDocument.tex

3- LaTeX2e <2001/06/01>

4- Babel <v3.7h> and hyphenation patterns for american, french, german, ngerman, b

5- asque, italian, portuges, russian, spanish, nohyphenation, loaded.

6- (/usr/share/texmf/tex/latex/base/article.cls

7- Document Class: article 2001/04/21 v1.4e Standard LaTeX document class

8- (/usr/share/texmf/tex/latex/base/size10.clo)) (./myDocument.aux) [1]

 $9-$  (./myDocument.aux))

10- Output written on myDocument.dvi (1 page, 276 bytes).

11- Transcript written on myDocument.log.

 $12-$ 

-  $enib/li^2 \odot A.N. \ldots 68$ 

 $\sqrt{G}$ anaux de Communication

### **Communication entre Processus**

Avec comme exemple de document Latex:

```
\documentclass {article}
\begin{cases} \texttt{document} \end{cases}{\LARGE Hello World !}
\end{document}
```

```
Visualisation du résultat
```

```
% catch {exec xdvi myDocument.dvi}
```
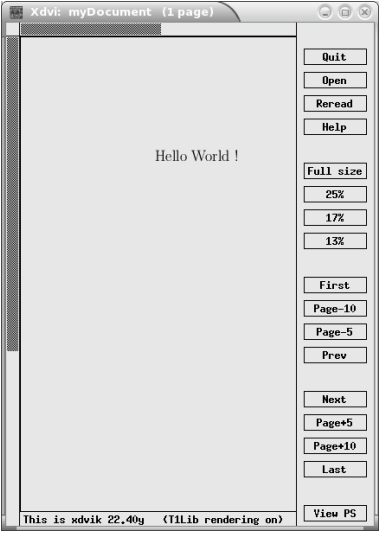

# **Communication Réseau**

Connexion réseau en mode Client/Serveur

 $\rhd$  commande socket

⊳ en mode serveur socket -server

Côté Serveur

```
\triangleright socket -server client Connection 9000
```
Côté Client

```
Deset connexion [socket -async localhost 9000]
```

```
{logname@hostname} wish textServer.tcl &
{logname@hostname} wish textClient.tcl &
```
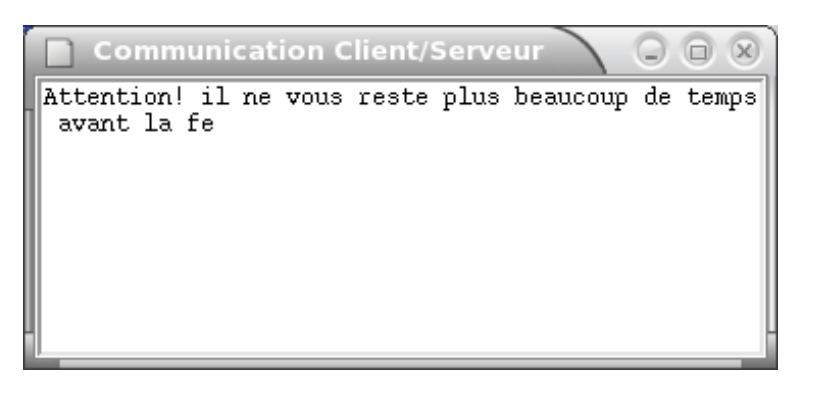

enib/li<sup>2</sup> (c) A.N.  $\ldots$  70

 $\mathcal{A}$ Canaux de Communication

 $\overline{a}$ 

#### Communication Réseau

```
wm title . "Communication Client/Serveur"
socket -server clientConnection 9000
proc clientConnection { sockId clientAdr clientPort } {
    fconfigure $sockId -blocking 0
    fileevent $sockId readable [list receptionInput $sockId]
}
proc receptionInput {sockId} {
    if {[eof $sockId]} {
        fileevent $sockId readable {}
       close $sockId
       after 3000 exit
    }
    set data [read $sockId]
    if {[string length $data]>0} {
      .txt insert end $data
    }
}
text .txt -bd 2 -relief sunken -bg white -width 50 -height 10
pack .txt -side top -fill both -expand 1
```
 $enib/li^2 \odot A.N. \ldots 71$ 

 $\bigwedge$ 

 $\overline{\mathcal{A}}$ 

 $\mathcal{A}$ Canaux de Communication

 $\overline{a}$ 

# Communication Réseau

```
Coté Serveur (serveur.tcl):
 ⊲ lancement du serveur et initialisation de la connexion
    \diamond socket -server clientConnection 9000
Initialisation de la connexion (clientConnection):
 ⊲ connexion en mode non-bloquant du client qui se connecte:
    \diamond fconfigure $sockId -blocking 0
 ⊳ liaison arrivée de données sur le serveur:
    ⋄ fileevent $sockId readable [list receptionInput $sockId]
 ⊳ et appel de la procédure de traitement
    \diamond receptionInput
```
 $-$  enib/li<sup>2</sup> © A.N. ... 72

 $\bigwedge$ 

 $\overline{\mathcal{A}}$
$\mathcal{A}$ Canaux de Communication

 $\overline{\phantom{a}}$ 

# Communication Réseau

Rôle de la procédure de traitement: ⊳ afficher les données lues  $\diamond$  set data [read \$sockId] ⊲ dans une IHM Tk  $\diamond$  .txt insert end \$data ⊲ en cas de fin de fichier <sup>⋄</sup> d´esinstaller la liaison ◦ fileevent \$sockId readable <sup>⋄</sup> fermer la connexion ◦ close \$sockId <sup>⋄</sup> sortir de l'application ◦ after 3000 exit

 $enib/li^2 \odot A.N. \ldots 73$ 

 $\bigwedge$ 

 $\overline{\mathcal{S}}$ 

#### **Canaux de Communication**

```
set delai 100
set data "Attention! il ne vous reste plus beaucoup de temps\
          avant la fermeture de la connexion"
set data [split $data {}]
set connexion [socket -async localhost 9000]
fconfigure $connexion -buffering none
foreach x $data {
 puts -nonewline $connexion $x
 after $delai
\mathcal{F}close $connexion
exit
```
 $enib/li^2 \odot A.N. \ldots 74$ 

### Canaux de Communication

Côté Client (client.tcl):  $\triangleright$  connexion au serveur en mode asynchrone ◇ set connexion [socket -async localhost 9000]  $\triangleright$  découpage des données lettre par lettre  $\diamond$  set data [split \$data  $\{\}\$ ]  $\triangleright$ envoi des données une à une :  $\diamond$  foreach x \$data  $\triangleright$  sur le canal de communication  $\diamond$  puts -nonewline \$connexion \$x  $\triangleright$ toutes les secondes  $\diamond$  after \$delai

-  $enib/li^2 \text{ }\bigcirc \text{ } A.N. \dots \text{ } 75$ 

# Conclusion

Intérêts de Tcl/Tk

 $\rhd$  ceux des langages interprétés

 $\triangleright$  style de programmation très simple

 $\triangleright$  manipulation de chaînes de caractères

 $\triangleright$  manipulation de listes, tableaux

 $\triangleright$  structures de contrôle, procédures

 $\triangleright$  communication entre applications

 $\rho$  palette de composants graphiques (widgets)

 $\rhd$  programmation événementielle

 $\triangleright$  extension pour définir de nouvelles commandes

- $\triangleright$  intégration dans des langages de programmation
- $\triangleright$  création de nouveaux interpréteurs

 $\triangleright$  ...

-  $enib/li^2 \text{ }\bigcirc \text{ } A.N. \dots \text{ } 76$ 

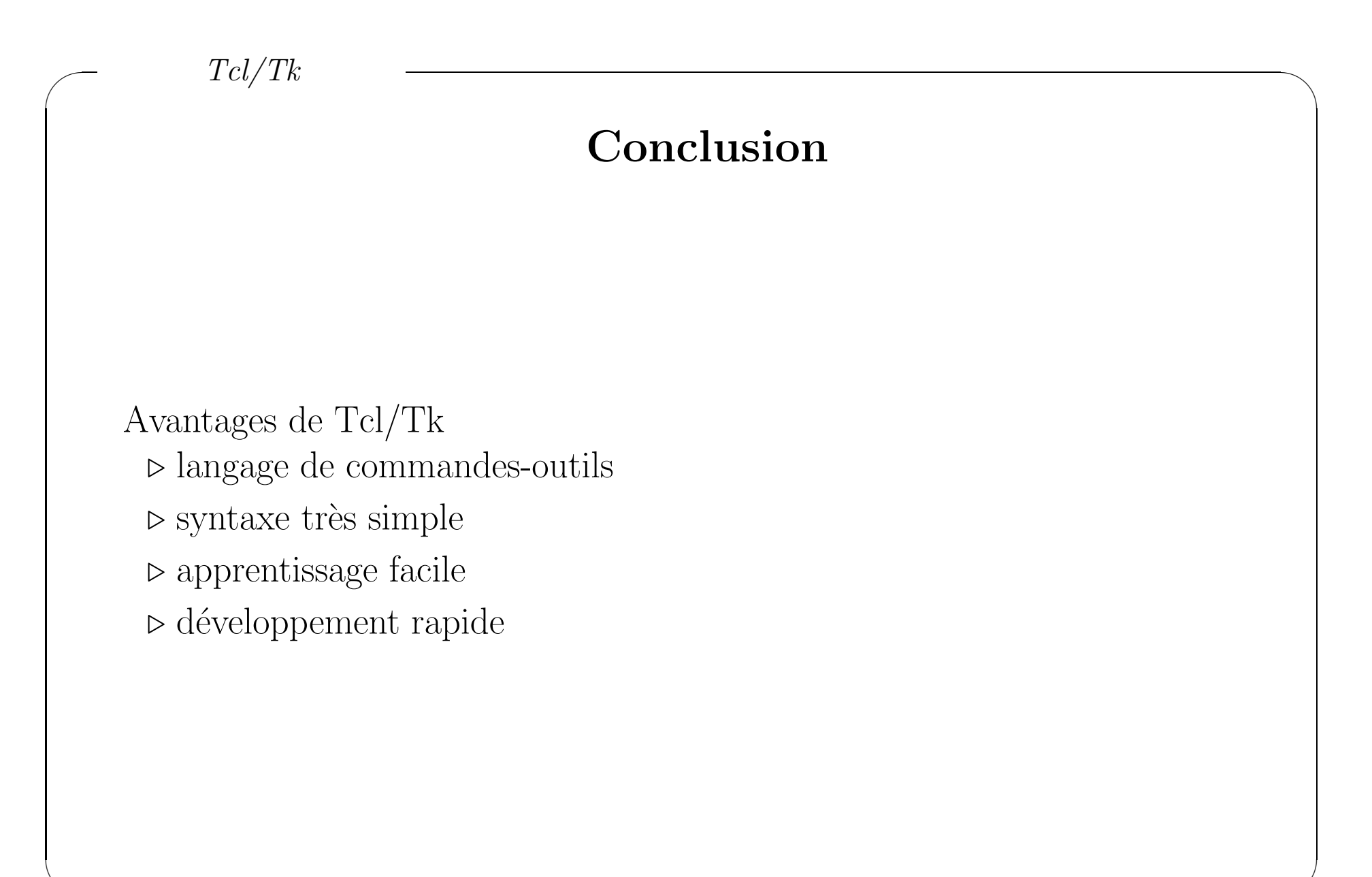

enib/li<sup>2</sup>  $\odot$  A.N. . . . 77

# Bibliographie

Pour plus d'informations:

> Bernard Desgraupes: "TCL/TK Apprentissage et référence" Ed. Vuibert 2002 (www.vuibert.fr)

 $\triangleright$  http://www.tcl.tk

 $\triangleright \texttt{http://freealter.orgdoc\_distrib/tcltk-8.3.2/TclCourse}$ 

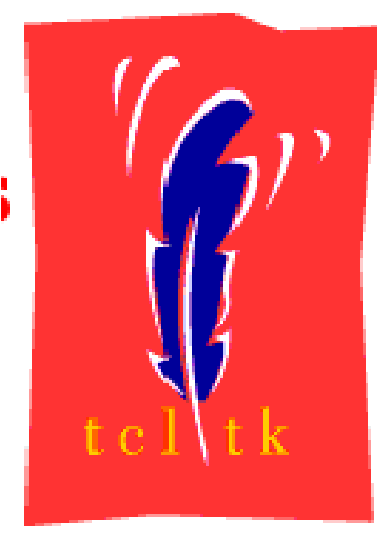

enib/li<sup>2</sup>  $\odot$  A.N. ... 78